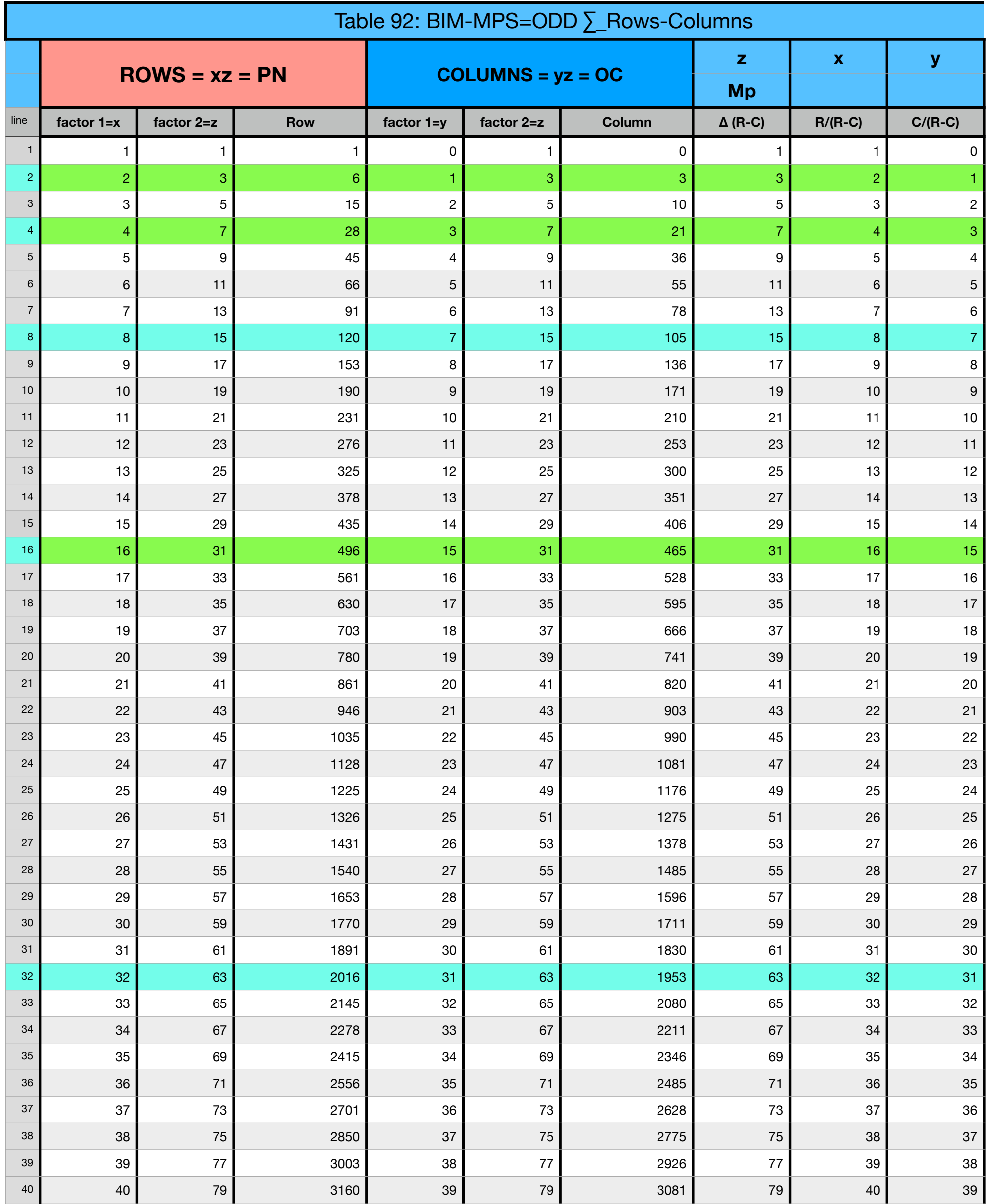

## Table 92: BIM-MPS=ODD ∑\_Rows-Columns